# **ISLEVER**

# 1Z0-054

Oracle Database 11g: Performance Tuning

DEMO

## https://www.islever.com/1z0-054.html https://www.islever.com/oracle.html

For the most up-to-date exam questions and materials, we recommend visiting our website, where you can access the latest content and resources.

#### Note: The answer is for reference only, you need to understand all question.

#### **QUESTION 1**

After running SQL Performance Analyzer (SPA), you observe a few regressed SQL statements in the SPA output.

Identify the two actions that you would suggest for these regressed SQL statements. (Choose two.)

- A. Running SQL Access Advisor
- B. Adding them to SQL Plan Baseline
- C. Submitting them to SQL Tuning Advisor
- D. Running Automatic Database Diagnostic Monitor (ADDM)

**Answer:** BC

#### **QUESTION 2**

View the Exhibit exhibit1 to examine the series of SQL commands and parameter settings.

View the Exhibit exhibit2 to examine the plans available in the SQL plan baseline.

The first plan (in red) is created when OPTIMIZER\_MODE is set to ALL\_ROWS and the second plan (in blue) is created when OPTIMIZER\_MODE is set to FIRST\_ROWS.

Which SQL plan baseline would be used if the SQL query in exhibit1 is executed again when the value of OPTIMIZER\_MODE is set to FIRST\_ROWS?

#### **Exhibit 1 (exhibit):**

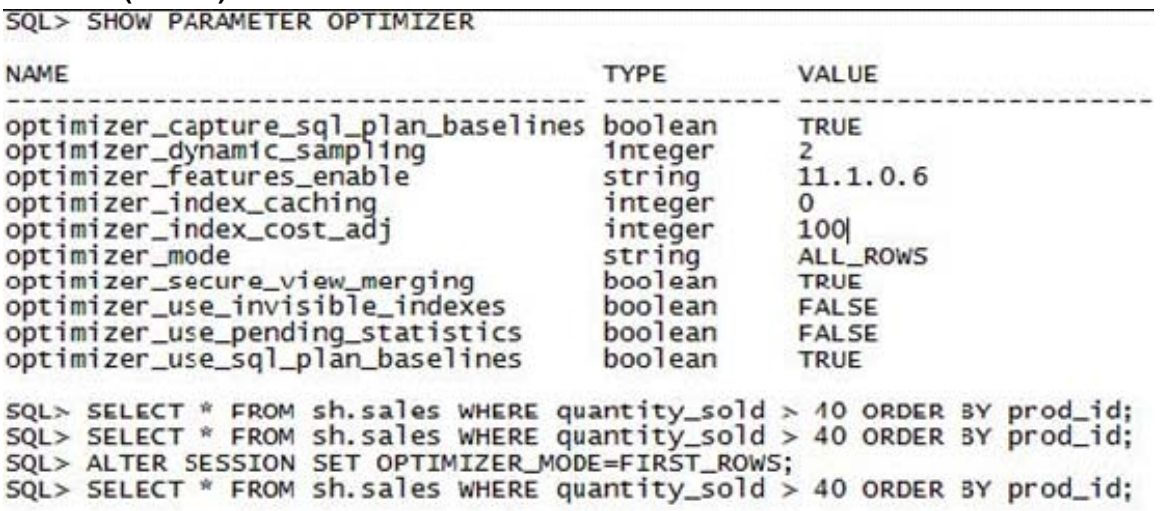

1

#### **Exhibit 2 (exhibit):**

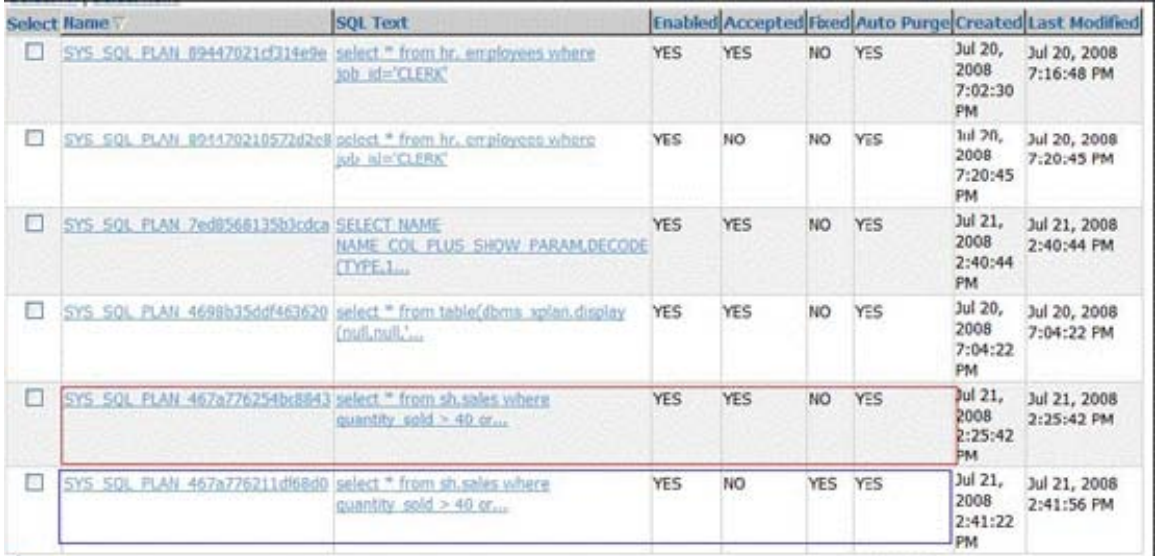

- A. the second plan, because it is a fixed plan
- B. the first plan, because it is an accepted plan
- C. the second plan, because it is the latest generated plan in FIRST\_ROW mode
- D. A new plan, because the second plan in FIRST\_ROW mode is not an accepted plan

**Answer:** B

#### **QUESTION 3**

You work as a DBA for a company and you have the responsibility of managing one of its online transaction processing (OLTP) systems. The database encountered performance-related problems and you generated an Automatic Workload Repository (AWR) report to investigate it further. View the Exhibits and examine the AWR report.

What could be the problem in this database?

**Exhibit 1 (exhibit):**

### **Top 5 Timed Foreground Events**

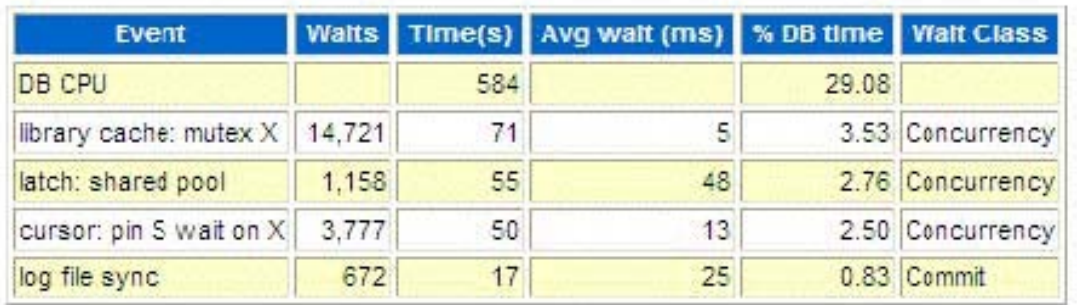

#### **Exhibit 2 (exhibit):**

## **Time Model Statistics**

- · Total time in database user-calls (DB Time): 2008.5s
- · Statistics including the word "background" measure background process time, and so do not contribute to the DB time statistic
- . Ordered by % or DB time dese, Statistic name

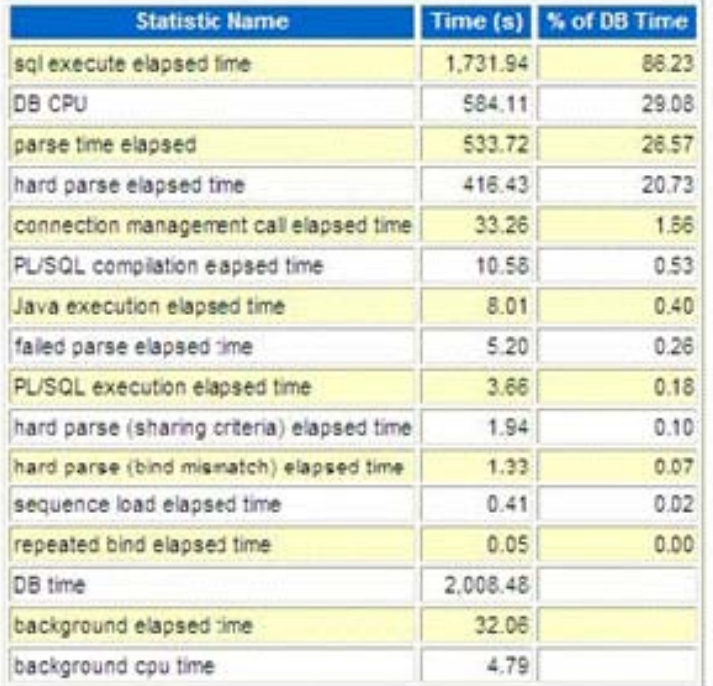

#### **Exhibit 3 (exhibit):**